*APPENDIX* **CODE CONNECTION TO KONEKSI PHP <?php require("koneksi.php"); ?> CODE TO DISPLAY DATA PHPMYADMIN <!DOCTYPE html> <html> <head> <meta http-equiv="refresh" content="5"> </head> <body> <style> #wntable { border-collapse: collapse; width: 50%; } #wntable td, #wntable th { border: 1px solid #ddd; padding: 8px; }**  $\mathbb{P}$ R **#wntable tr:nth-child(even){background-color: #f2f2f2;}**

```
#wntable tr:hover {background-color: #ddd;}
```

```
#wntable th {
     padding-top: 12px;
     padding-bottom: 12px;
     text-align: left;
     background-color: #00A8A9;
    color: white;
```

```
}
```
**</style>**

```
<div id="cards" class="cards" align="center">
```
 **<h1> Data Sensor Gas</h1>**

 **<table id="wntable">**

 **<tr>**

```
 <th>No</th>
```
 **<th>Date/Time</th>**

 **<th>Persentase Gas</th>**

```
 <th>Gas PPM</th>
```
 **</tr>**

 **<?php**

```
 $sql = mysqli_query($koneksi, "SELECT * FROM feeds ORDER
BY id ASC");
```

```
 if(mysqli_num_rows($sql) == 0){
```

```
 echo '<tr><td colspan="14">Data Tidak Ada.</td></tr>'; //
 jika tidak ada entri di database maka tampilkan 'Data Tidak A
da.'
```

```
 }else{ // jika terdapat entri maka tampilkan datanya
```

```
 $no = 1; // mewakili data dari nomor 1
```

```
 while($row = mysqli_fetch_assoc($sql)){ // fetch query ya
ng sesuai ke dalam array
```

```
 echo '
      <tr>
           <td>'.$row['id'].'</td>
           <td>'.$row['Date_time'].'</td>
           <td>'.$row['gas_persen'].'</td>
           <td>'.$row['gas_ppm'].'</td>
      </tr>
      ';
      }
}
?>
</table>
```
**<div id="cards" class="cards" align="center">**

```
<h1> Fuzzy Logic Algorithm</h1>
       <table id="wntable">
       <tr>
       <th>Gas PPM</th>
       <th>Status</th>
       </tr>
       <?php
       $gas = mysqli_query($koneksi, "SELECT gas_ppm, case
when gas_ppm >= 50 and gas_ppm <=299 then 'Safe' 
when \cos y = 300 and \cos y = 799 then 'Leaks'
when gas_ppm > 800 then 'Danger'
    end as Status FROM feeds");
       $gasarr = array();
       while($row = mysqli_fetch_assoc($gas)){
       $gasarr[] = $row;
       echo '
       <tr>
          <td>'.$row['gas_ppm'].'</td>
          <td>'.$row['Status'].'</td>
       </tr>
       ';
       } // fetch query yang sesuai ke dalam array
       ?>
</table>
</div>
</body>
</html>
```
## **CODE TO DATABASE CONNECTION**

**<?php**

```
//Variabel database
```

```
 $servername = "localhost";
 $username = "root";
 $password = "";
 $dbname = "dbSensorGas";
```
 **\$koneksi = mysqli\_connect(\$servername, \$username, \$pa ssword, \$dbname); // menggunakan mysqli\_connect**

 **if(mysqli\_connect\_errno()){ // mengecek apakah koneks i database error**

 **echo 'Gagal melakukan koneksi ke Database : '.mys qli\_connect\_error(); // pesan ketika koneksi database error**

**?>**

## **CODE ARDUINO IDE**

 **}**

```
#include <ESP8266WiFi.h>
#include <UniversalTelegramBot.h>
#include <WiFiClientSecure.h>
CODE TO DECLARATION OF VARIABLE
const char *apiKey = "F688STUHKV9FG0YP"; // Enter your Write 
API key from ThingSpeak
const char *ssid = "realme 5i"; // replace with your wifi ssid 
and wpa2 key
const char *pass = "alvido061298";
const char *resource = "/update?api key=";
const char* server = "api.thingspeak.com";
const String sendNumber = "";
const char BotToken[] = 
"1170607343:AAGk4PY9QkAkHHG1Hd8lS8148Yg-W8tU1rs"; // your Bot 
Token (Get from Botfather)
#define admin_id "1097071057" // Chat ID of where you want the 
message to go (You can use MyIdBot to get the chat ID)
// SSL client needed for both libraries
```
**WiFiClientSecure client;**

```
UniversalTelegramBot bot(BotToken, client);
```

```
int buzzPin = D10;
int led1 = D8;
int led2 = D9;
int fanPin = D6;
const int gas = A0;
float gas_ppm; //nilai satuan Gas dikonversi kedalam 'ppm'
float persen_gas; //nilai satuan Gas dalam 'Persentase'
const int maks_gas = 299; //nilai maksimum Persentase Gas
int count;
String gasStat;
// the setup routine runs once when you press reset:
void setup() {
   // initialize serial communication at 9600 bits per second:
  pinMode(gas, INPUT);
  pinMode(fanPin, OUTPUT);
  pinMode(buzzPin, OUTPUT);
  pinMode(led1, OUTPUT);
  pinMode(led2, OUTPUT);
  Serial.begin(115200);
   delay(10);
   //fungsi untuk mengkoneksikan nodemcu ke wifi
   initWifi();
   //fungsi untuk komunikasi ke thingspeak
  makeHTTPRequest();
}
// the loop routine runs over and over again forever:
void loop() {
   gas_ppm = map(analogRead(gas),0,1023,0,1000); //0-10000
  Serial.print("Gas Value: ");
  Serial.println(gas_ppm);
   if(count >= 300) //setiap 5 menit upload data ke thingspeak
   {
     //fungsi untuk mengkoneksikan wemos d1 ke wifi
// initWifi();
     //fungsi untuk komunikasi ke thingspeak
    makeHTTPRequest();
     count = 0;
   }
   else{
   if(gas_ppm > maks_gas)
   {
    digitalWrite(fanPin, HIGH);
```

```
E
```

```
 digitalWrite(led1, HIGH);
     digitalWrite(led2, HIGH);
     tone(buzzPin, 2000, 1000);
     Serial.println(gas_ppm);
     Serial.println("Gas Bocor");
     String gas = "Nilai Gas : ";
     gas += int(gas_ppm);
     gas += " PPM\n";
     gas += "gas Bocor maksimal gaes!\n";
     bot.sendMessage(admin_id, gas, "");
   }
   else
   {
     digitalWrite(fanPin, LOW);
     digitalWrite(led1, LOW);
     digitalWrite(led2, LOW);
     noTone(buzzPin);
   }
   delay(1000);
  count = count+1; }
   Serial.print(count);
}
CODE FUNCTION TO CONNECT WIFI
void initWifi() {
   Serial.print("Connecting to: ");
   Serial.print(ssid);
   WiFi.begin(ssid, pass); 
   while(WiFi.status() != WL_CONNECTED ) {
     delay(500);
     Serial.print(".");
   }
   client.setInsecure();
   Serial.print("Wifi sukses terkonek: ");
   Serial.print(millis());
   Serial.print(", IP addr : ");
   Serial.println(WiFi.localIP());
}
CODE FUNCTION TO CONNECT TO THINGSPEAK WEBSITE
 void makeHTTPRequest(){
   //mengubah nilai pembacaan dari tegangan menjadi data bit 
dan menjadi data persen, ppm, interval
   persen_gas = map(analogRead(gas),0,1023,0,100); //range 0-
100
   gas_ppm = map(analogRead(gas),0,1023,0,1000); //0-10000
```
 **//menuliskan data di serial monitor**

```
// Serial.print (persen_gas ); Serial.println (" %");
// Serial.print (gas_ppm,00); Serial.println (" ppm");
   if (isnan(gas_ppm) || isnan(persen_gas))
 {
   Serial.println("Failed to read from MQ-5 sensor!");
   return;
   }
   else {
    Serial.print("Gas PPM : ");
    Serial.print(gas_ppm);
    Serial.print("Gas Persentase : ");
    Serial.print(persen_gas);
   }
   Serial.print("Connecting to ");
   Serial.print(server);
                              A S
  WiFiClient client;
   while(!!!client.connect(server, 80)) {
    Serial.print(".");
   }
   Serial.println();
   if(!!!client.connected()) {
      Serial.println("gagal terkoneksi, ke mode sleep");
   }
   Serial.print("Permintaan sumber: ");
   Serial.println(resource);
   //kunci dalam pengiriman data ke thingspeak
   client.print(String("GET ") + resource + apiKey + "&field1=" 
+ persen_gas + "&field2=" + gas_ppm +
                    " HTTP/1.1\r\n" +
                    "Host: " + server + "\r\n" +
                    "Connection: close\r\n\r\n"); 
   while(!!!client.available()){
    delay(100);
   }
   if(!!!client.available()) {
      Serial.println("Tidak ada response, going back to 
sleep");
   }
  while(client.available()){
     Serial.write(client.read());
   }
   Serial.println("\nclosing connection");
   client.stop();
}
```
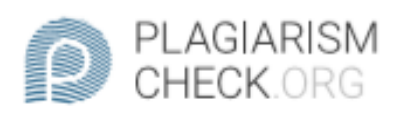

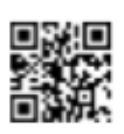

8.7% PLAGIARISM

**0.15% IN OUOTES ®** 

## Report #11013160

IntroductionBackgroundLPG gas has a major role in a stove that is used for household needs. In Indonesia there are many cases of house fires or explosions caused by human negligence by underestimating the condition of LPG gas that is leaking. Gas leaks can seep into waterways, electrical installations, or under carpets that will be difficult to detect by the sense of smell. Seeing the conditions in this country experienced a lot of explosions originating from LPG gas, so many authors who made the design of a gas detector that leaked. This is very important because it can prevent an explosion or fire caused by a leak in the LPG gas itself. Various methods used by other writers. Other authors create a gas detector with MQ-6 sensor with Mamdani fuzzy logic algorithm, Tsukamoto Fuzzy Logic and are processed with Real-Time Operating System, Problem Formulation1. Does this tool function properly and accurately? 2. Can the values of sensor send data periodically? 3. Can the battery be a power source from Arduino? 4. Can the telegram send SMS Notification when alerted? Scope1.3.1. This tool can function properly 1.3.2. It can monitoring value of gas sensor from thingspeak website 1.3.3. Sending SMS notification when there was a gas leak via telegram 1.2.4. Sending value of gas sensor to thingspeak website periodically. 1.2.5. This tool uses a battery as a power source. ObjectiveThe first

CHECKED REPORT #110131607 IUL 2020, 2:48 AM

**ALITHOR** STUDIO PEMBELAIARAN DIGITA PAGE 1 OF 20